# **УДК 371.3:53 Бабенко М.І.**<sup>5</sup> **Херсонський фізико-технічний ліцей при ХНТУ та ДНУ Херсонської міської ради**

# *МЕТОДИ КОМП'ЮТЕРНОГО МОДЕЛЮВАННЯ ПРИ РОЗВ'ЯЗУВАННІ ФІЗИЧНИХ ЗАДАЧ В КУРСІ ФІЗИКИ ВИЩОЇ ТА СЕРЕДНЬОЇ ШКОЛИ*

*У статті розглядаються питання застосування методів комп'ютерного моделювання у процесі викладання курсу фізики в середній та вищій школах. На базі СКМ MATLAB показаний приклад візуалізації коливальних процесів при різних параметрах системи, що сприяє більш глибокому розумінню досліджуваних фізичних явищ.*

*Ключові слова: комп'ютерне моделювання, розв'язування фізичних задач, процес навчання фізики.*

У сучасних умовах вища і середня школи переходять на новий, більш якісний рівень освіти, який характеризується високою інтенсивністю викладення матеріалу, високою наукоємністю викладених понять, введенням у процес навчання сучасних інформаційних технологій. Це створює передумови для активного впровадження в процес викладання методів математичного моделювання, що дозволяє візуалізувати фізичні процеси, що невидимі неозброєним оком у процесі проведення фізичного експерименту.

Під математичним моделюванням будемо розуміти процес установлення відповідності даному реальному об'єкту деякого математичного об'єкта, званого математичною моделлю, і дослідження цієї моделі, що дозволяє отримувати характеристики розглянутого реального об'єкта [1-3]. Вид математичної моделі залежить як від природи реального об'єкта, так і задач дослідження об'єкта і необхідної достовірності і точності вирішення цієї задачі. Будь яка математична модель, як і всяка інша, описує реальний об'єкт лише з деяким ступенем наближення до дійсності. Для побудови комп'ютерної моделі деякого фізичного процесу необхідно:

- зробити постановку задачі, визначити вхідні дані системи і вихідні змінні;
- визначити, які дані з множини вхідних даних є статичними, а які динамічними;
- розв'язати задачу в загальному вигляді, побудувавши математичну модель досліджуваного процесу;
- присвоїти значення статичним змінним;
- на підставі отриманої математичної моделі побудувати комп'ютерну модель, враховуючи діапазон змін динамічних змінних.

Проілюструємо вищесказане на прикладі вивчення електромагнітних коливань у реальному коливальному контурі. Будь-який реальний коливальний контур має активний опір, внаслідок чого коливання будуть загасаючими. Дослідимо характер залежності заряду на обкладках конденсатора від часу при різних значеннях індуктивності контуру, електроємності конденсатора та активного опору.

У загальному вигляді рівняння залежності заряду конденсатора від часу при електромагнітних коливаннях у коливальному контурі має вигляд:

$$
q = q_0 e^{-\frac{h}{2L}t} \cos(\omega t)
$$

(1)

де R - активний опір контуру, L - індуктивність,  $q_0$  - заряд конденсатора у початковий момент часу, при цьому передбачається, що у момент початку спостереження конденсатор має максимальний заряд,  $\omega$  - циклічна частота коливань, яка визначається у випадку невеликого загасання за формулою:

 $\overline{a}$ 

<sup>©</sup> **Бабенко М.І.**

$$
\omega = \sqrt{\omega_0^2 - \left(\frac{R}{2L}\right)^2} \tag{2}
$$

де  $\omega_0 = \sqrt{\frac{1}{LC}}$  - циклічна частота власних електромагнітних коливань у коливальному

контурі. Врешті, після відповідних підстановок маємо:

$$
q = q_0 e^{-\frac{R}{2L}t} \cos\left(\sqrt{\frac{1}{LC} - \left(\frac{R}{2L}\right)^2 t}\right) \tag{3}
$$

Отримане рівняння буде вихідним для подальшого процесу моделювання. Аналіз результатів роботи моделі дозволяє отримати відповіді на наступні питання:

1. Як індуктивність і ємність впливають на характер незатухаючих вільних електромагнітних коливань?

2. Яким параметром визначається ступінь загасання коливань?

3. Як залежить добротність коливального контуру від активного опору котушки індуктивності?

Практичну реалізацію отриманої моделі проведемо в СКМ MATLAB [4]. Для побудови графіків введемо наступні дані: нехай заряд конденсатора в момент початку спостереження максимальний і дорівнює  $q_0 = 10$  мкл. Початкові параметри коливального контуру мають такі значення:  $L_1 = 2 M\overline{H}$ ,  $C_1 = 10 M\overline{H}$ . На малюнках 1 (а) та 1 (б) представлені графіки залежності заряду конденсатора від часу при фіксованій індуктивності і двох значеннях електроємності при нульовому активному опорі котушки. На рисунках 1 (в) і 1 (г) представлені аналогічні графіки при інших параметрах коливальної системи. Аналіз графіків дозволяє зробити висновок про характер зміни періоду і частоти електромагнітних коливань від параметрів коливального контуру при відсутності втрат енергії.

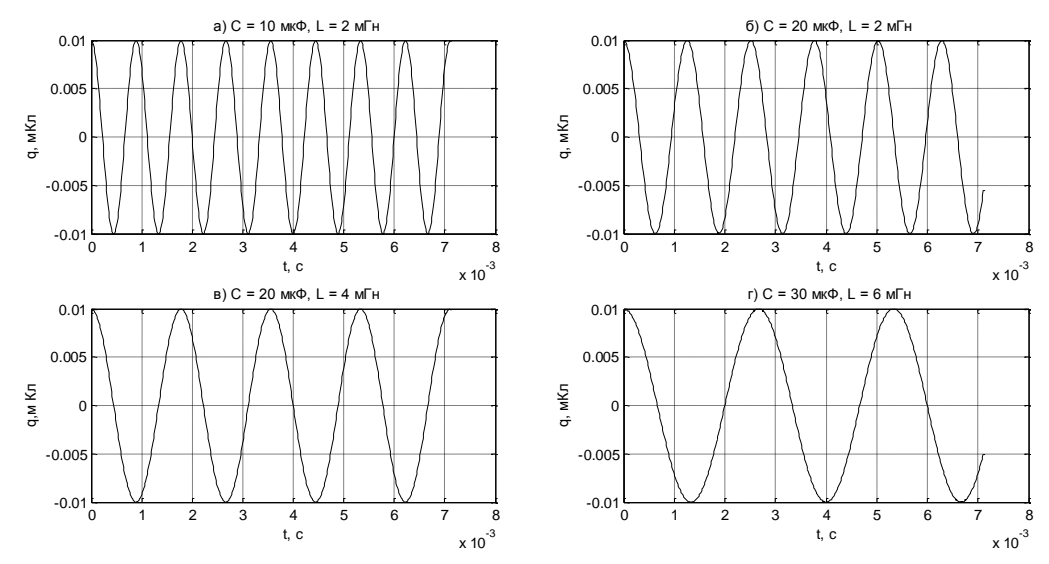

*Рис.1. Графіки вільних незатухаючих електромагнітних коливань при різних значеннях параметрів контуру а) С = 10 мкФ, L = 2 мГн, б) С = 20 мкФ, L = 2 мГн, в) С = 20 мкФ, L = 4 мГн, г)*  $C = 30$  мк $\Phi$ ,  $L = 6$  мГн.

На малюнках 2 представлені графіки залежності заряду конденсатора від часу при фіксованих значеннях індуктивності і ємності у різних значеннях активного опору котушки. Аналіз графіків дозволяє простежити характер залежності амплітуди коливань заряду від часу при різних коефіцієнтах затухання. Добротність коливальної системи визначимо як відношення енергії, запасеної в контурі в початковий момент часу до енергії, що втрачається контуром за один період коливань:

$$
Q = \frac{W_0}{W_0 - W_T}
$$
\n
$$
Q = \frac{W_0}{W_0 - W_T}
$$
\n
$$
Q = \frac{W_0}{W_0 - W_T}
$$
\n
$$
Q = \frac{W_0}{W_0 - W_T}
$$
\n
$$
Q = \frac{W_0}{W_0 - W_T}
$$
\n
$$
Q = \frac{W_0}{W_0 - W_T}
$$
\n
$$
Q = \frac{W_0}{W_0 - W_T}
$$
\n
$$
Q = \frac{W_0}{W_0 - W_T}
$$
\n
$$
Q = \frac{W_0}{W_0 - W_T}
$$
\n
$$
Q = \frac{W_0}{W_0 - W_T}
$$
\n
$$
Q = \frac{W_0}{W_0 - W_T}
$$
\n
$$
Q = \frac{W_0}{W_0 - W_T}
$$
\n
$$
Q = \frac{W_0}{W_0 - W_T}
$$
\n
$$
Q = \frac{W_0}{W_0 - W_T}
$$
\n
$$
Q = \frac{W_0}{W_T}
$$
\n
$$
Q = \frac{W_0}{W_T}
$$
\n
$$
Q = \frac{W_0}{W_T}
$$
\n
$$
Q = \frac{W_0}{W_T}
$$
\n
$$
Q = \frac{W_0}{W_T}
$$
\n
$$
Q = \frac{W_0}{W_T}
$$
\n
$$
Q = \frac{W_0}{W_T}
$$
\n
$$
Q = \frac{W_0}{W_T}
$$
\n
$$
Q = \frac{W_0}{W_T}
$$
\n
$$
Q = \frac{W_0}{W_T}
$$
\n
$$
Q = \frac{W_0}{W_T}
$$
\n
$$
Q = \frac{W_0}{W_T}
$$
\n
$$
Q = \frac{W_0}{W_T}
$$
\n
$$
Q = \frac{W_0}{W_T}
$$
\n
$$
Q = \frac{W_0}{W_T}
$$
\n
$$
Q = \frac{W_0}{W_T}
$$
\n
$$
Q = \frac{W_0}{W_T}
$$
\n
$$
Q = \frac{W_0}{W_T}
$$
\n
$$
Q = \frac{W_0}{W_T}
$$

де  $W_0 = \frac{q_0}{2C}$  - повна енергія контуру в момент початку спостереження,  $W_T$ повна енергія контуру через період після початку спостереження. Після відповідних замін маємо:

$$
Q = \frac{\frac{q_0^2}{2C}}{\frac{q_0^2}{2C} - \frac{q_0^2}{2C} \cdot e^{-\frac{R}{L}T}} = \frac{1}{1 - e^{-\frac{R}{L}T}}
$$
(5)

де 
$$
T = \frac{2\pi}{\sqrt{\frac{1}{LC} - (\frac{R}{2L})^2}} - \text{період загухаючих електромагнітних коливань.}
$$

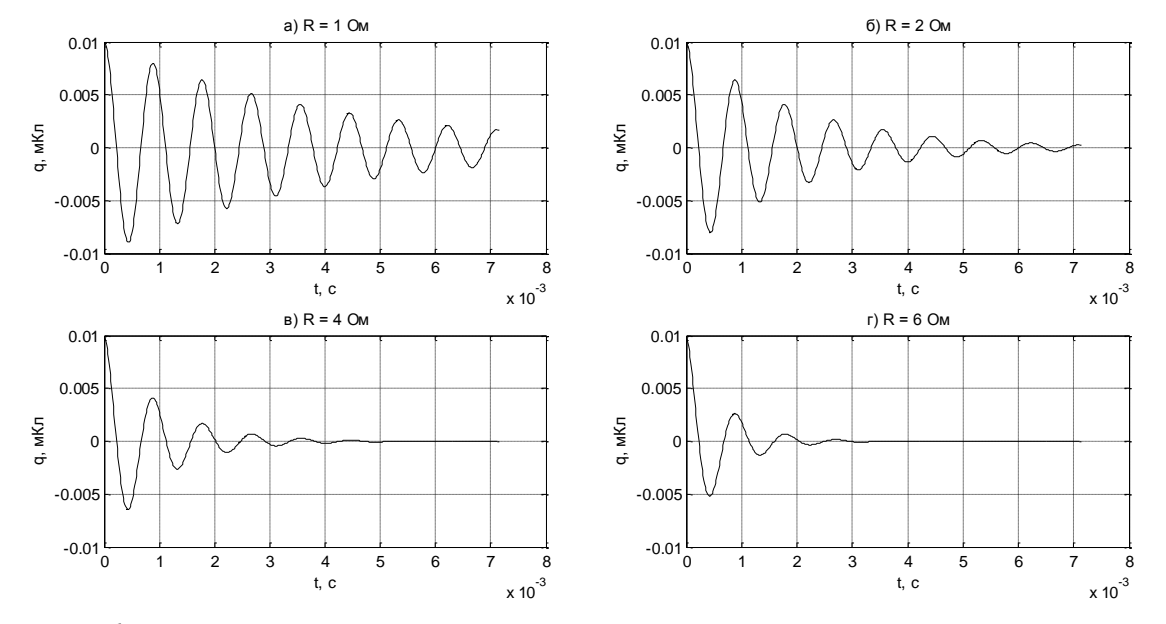

*Рис. 2. Графіки вільних електромагнітних коливань при різних значеннях активного опору контуру а) R=1 Ом; б) R = 2 Ом; в) R = 4 Ом; г) R = 6 Ом.*

Після підстановки періоду, формула залежності добротності контуру від активного опору набуває вигляду:

$$
Q = \frac{1}{-\frac{R}{L} \frac{2\pi}{\sqrt{\frac{1}{LC} - (\frac{R}{2L})^2}}} \tag{6}
$$

Графік залежності добротності контуру від активного опору представлений на рис. 3. Аналіз графіка дозволяє візуально оцінити ступінь зменшення добротності коливальної системи від величини активного опору.

При вивченні теми вимушені електромагнітні коливання викликають інтерес аналіз і побудова резонансної кривої (залежність амплітуди сили змінного струму від частоти) при різних значеннях активного опору кола. В якості прикладу розглянемо послідовний ланцюг змінного струму, що містить котушку індуктивності, конденсатор і активний опір. Закон Ома для амплітудних значень в даному випадку має вигляд:

$$
I_m = \frac{U_m}{\sqrt{R^2 + \left(2\pi f L - \frac{1}{2\pi f C}\right)^2}}
$$
\n(7)

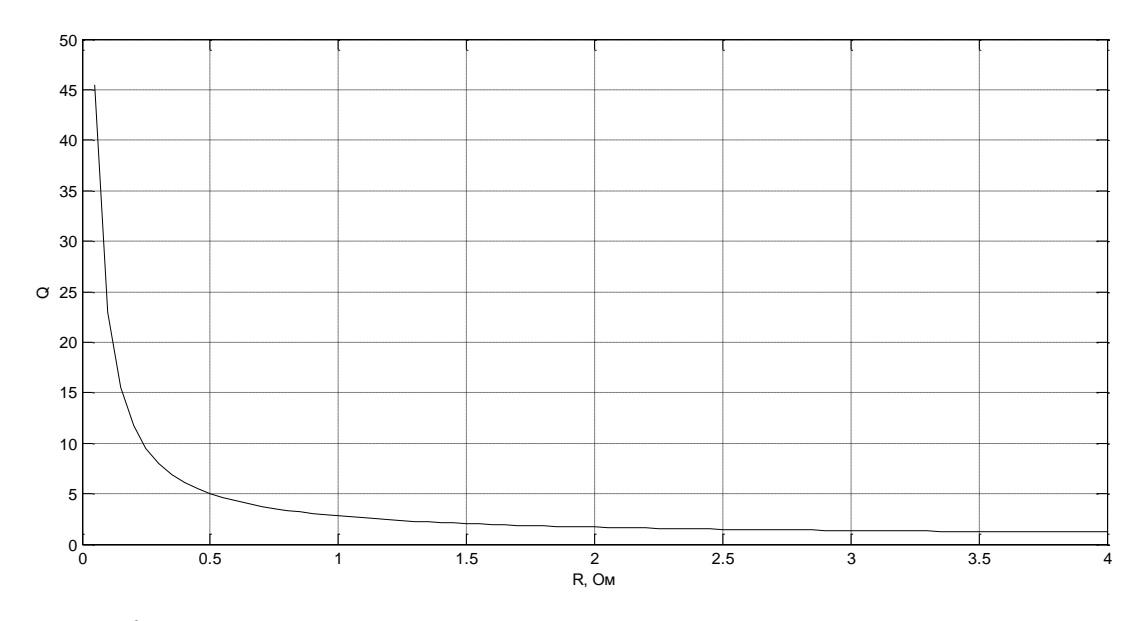

*Рис.3. Графік залежності добротності коливального контуру від активного опору*

Для побудови резонансних кривих введемо наступні дані: ефективна напруга в мережі 220В, індуктивність котушки 50 мГн, електроємність конденсатора 100 мкФ. Побудуємо резонансну криву для значень активного опору 10 Ом, 20 Ом, 30 Ом та 40 Ом. Результати побудови представлені на рисунку 4. Аналіз отриманих кривих дозволяє наочно продемонструвати явище резонансу, візуально оцінити ступінь впливу активного опору на резонансну криву, а також, визначити найбільш оптимальний режим роботи кола з точки зору її стійкості.

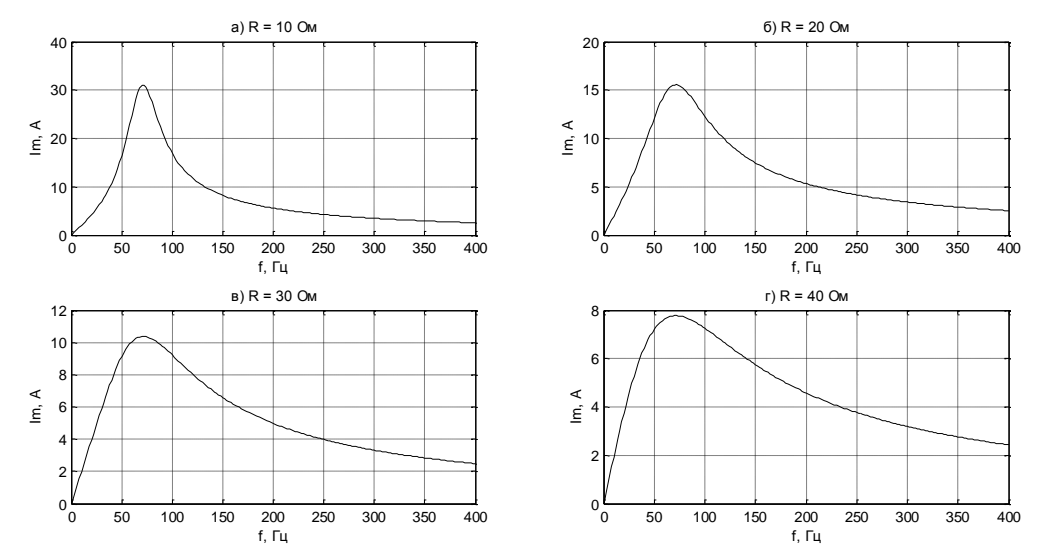

*Рис.4. Графіки залежності амплітуди сили струму від частоти у послідовному ланцюзі змінного струму при різних значеннях активного опору.*

**Висновок.** Моделювання фізичних процесів у системі викладання фізики у вищих і середніх закладах сприяє більш глибокому розумінню основ досліджуваних явищ за рахунок візуалізації досліджуваних процесів при різних параметрах фізичної моделі. В умовах обмеженого фінансування навчальних закладів демонстрація фізичних явищ із кожним роком стає проблематичнішою, крім того, не всі явища можна наочно продемонструвати. У той же час, швидкий розвиток комп'ютерної техніки та інформаційних технологій створює сприятливі умови для розробки комп'ютерних експериментів і їх демонстрації в процесі викладення матеріалу та проведення лабораторних і практичних занять. У роботі показано

один із варіантів використання комп'ютерного моделювання в процесі викладання фізики коливальних процесів. Представлені моделі дозволяють не тільки продемонструвати досліджувані явища, але і поставити ряд творчих запитань і завдань з досліджуваної тематики.

## *СПИСОК ВИКОРИСТАНИХ ДЖЕРЕЛ*

- 1. Зарубин В.С. Компьютерное моделирование в технике. / В.Зарубин М.: Изд-во МГТУ им. Н.Э.Баумана, 2003. - 496 с.
- 2. Поршнев С.В. Компьютерное моделирование физических процессов с использованием MATLAB. / С.В.Поршнев - М.: Горячая линия – Телеком, 2003. - 592 с.
- 3. Коробейников А.Г. Разработка и анализ математических моделей с использованием MATLAB и MAPLE: Учебное пособие. / А.Г.Коробейников. – СПб.: Санкт-Петербургский государственный университет информационных технологий, механики и оптики, 2010. - 144 с.
- 4. Ануфриев И. Е. MATLAB 7. / И.Е.Ануфриев, А.Б.Смирнов, Е.Н.Смирнова СПб.: БХВ-Петербург, 2005. - 1104 с : ил.

Стаття надійшла до редакції 10.08.13

### **Бабенко Н.И.**

### **Херсонский физико-технический лицей при ХНТУ**

## **МЕТОДЫ КОМПЬЮТЕРНОГО МОДЕЛИРОВАНИЯ ПРИ РЕШЕНИИ ФИЗИЧЕСКИХ ЗАДАЧ В КУРСЕ ФИЗИКИ ВЫСШЕЙ И СРЕДНЕЙ ШКОЛЫ**

В статье рассматриваются вопросы применения методов компьютерного моделирования в процессе преподавания курса физики в средней и высшей школах. На базе СКМ MATLAB показан пример визуализации колебательных процессов при различных параметрах системы, что способствует более глубокому пониманию изучаемых физических явлений.

**Ключевые слова:** компьютерное моделирование, решение физических задач, процесс обучения физике.

#### **Babenko M.**

#### **Physics and mathematics lyceum of KNTU**

### **COMPUTER SIMULATION METHODS FOR SOLVING PHYSICAL TASKS IN THE COURSE OF PHYSICS AT HIGH AND SECONDARY SCHOOLS**

The article considers issues of application of computer simulation methods in teaching process of the course of physics at high and secondary schools. It has been given an example of visualization of oscillation processes by different parameters of system based on SCM MATLAB that is conducive to deeper understanding of physical phenomena.

**Keywords:** computer simulation, solution of physical tasks, process of teaching physics.